## **Contents**

%

%

%

 $\epsilon$ 

%

% %

 $\,$   $\,$   $\,$ 

**[Final Remarks](#page-2-0)** 

```
% VLFL_EXP59 - Publishable tutorial how to use the fnct SGcutTcylindricblade
% (by Tim Lueth, VLFL-Lib, 2020-SEP-04 as class: EXPERIMENTS)
        % Introduced first in SolidGeometry 5.0
        See also: SGcutTcylindricblade
% VLFL_EXP59
% EXAMPLE:<br>% publishT
        % publishTL('VLFL_EXP59')
% See also: SGcutTcylindricblade
       Copyright 2020 Tim C. Lueth
% function VLFL_EXP59
T=[<sub>-0.0000</sub>
                0 -1.0000 31<br>.0000 0 0.00
    0 1.0000 0 0.00<br>1.0000 0 -0.0000 3.0000
          1.0000 0 -0.0000 3.0000
                                    1.0000
T=TofP([31 0 3]);
T = 0 0 -1 31
 0 1 0 0
     \begin{array}{ccccccccc}\n1 & & 0 & & 0 & & 3 \\
0 & & 0 & & 0 & & 1\n\end{array} 0 0 0 1
```
SGcutTcylindricblade(SGManipulatorLink,T,'a',[10 0.3 pi/2]); view(-30,30); drawnow;

 $R =$ 10

file:///Volumes/LUETH-WIN/WIN%20AIM%20Matlab%20Libraries/SolidGeometry-Code/html/VLFL\_EXP59.html Seite 1 von 4

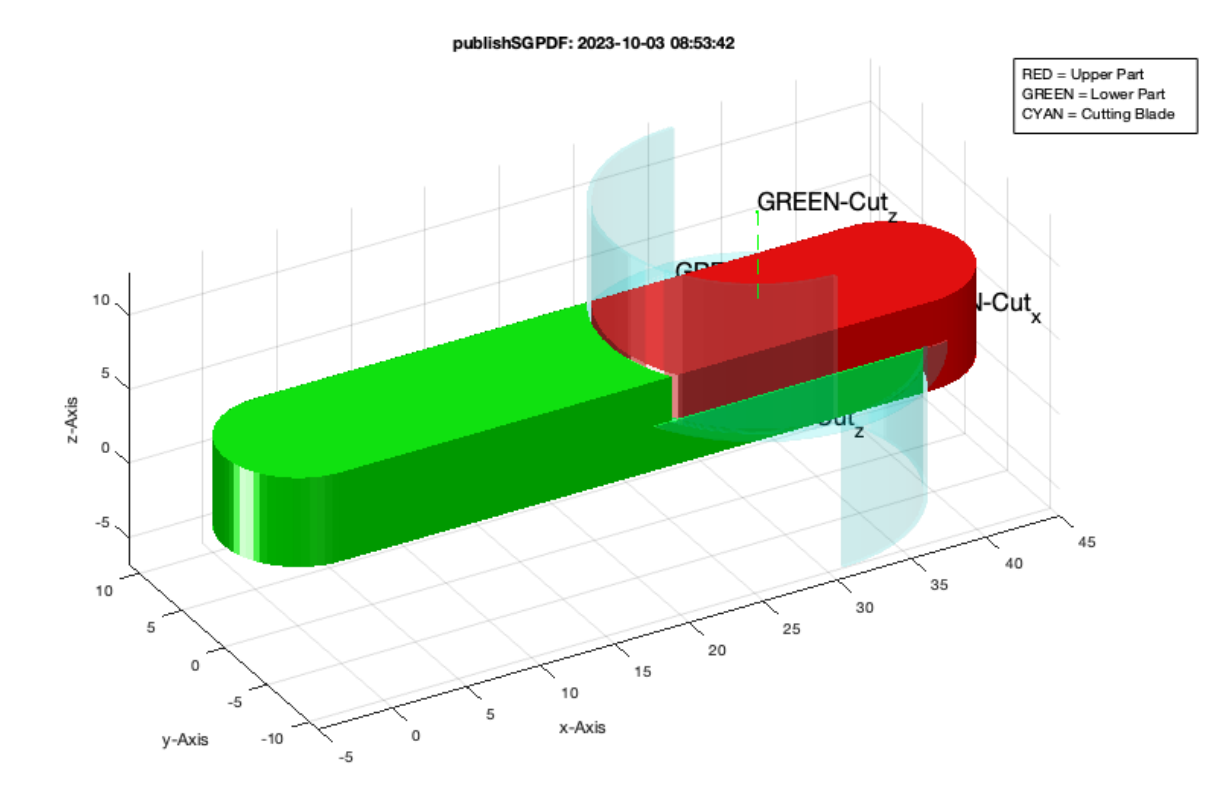

SGcutTcylindricblade(SGManipulatorLink, T, 'c', [10 0.3 pi/2]); view(-30,30); drawnow;

```
R =
```
10

FLrepair: (SGremsurfedgepoints) 1 open triangle(s) closed. FLrepair: (SGremsurfedgepoints) No open boundaries finally exist!

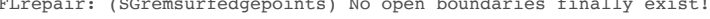

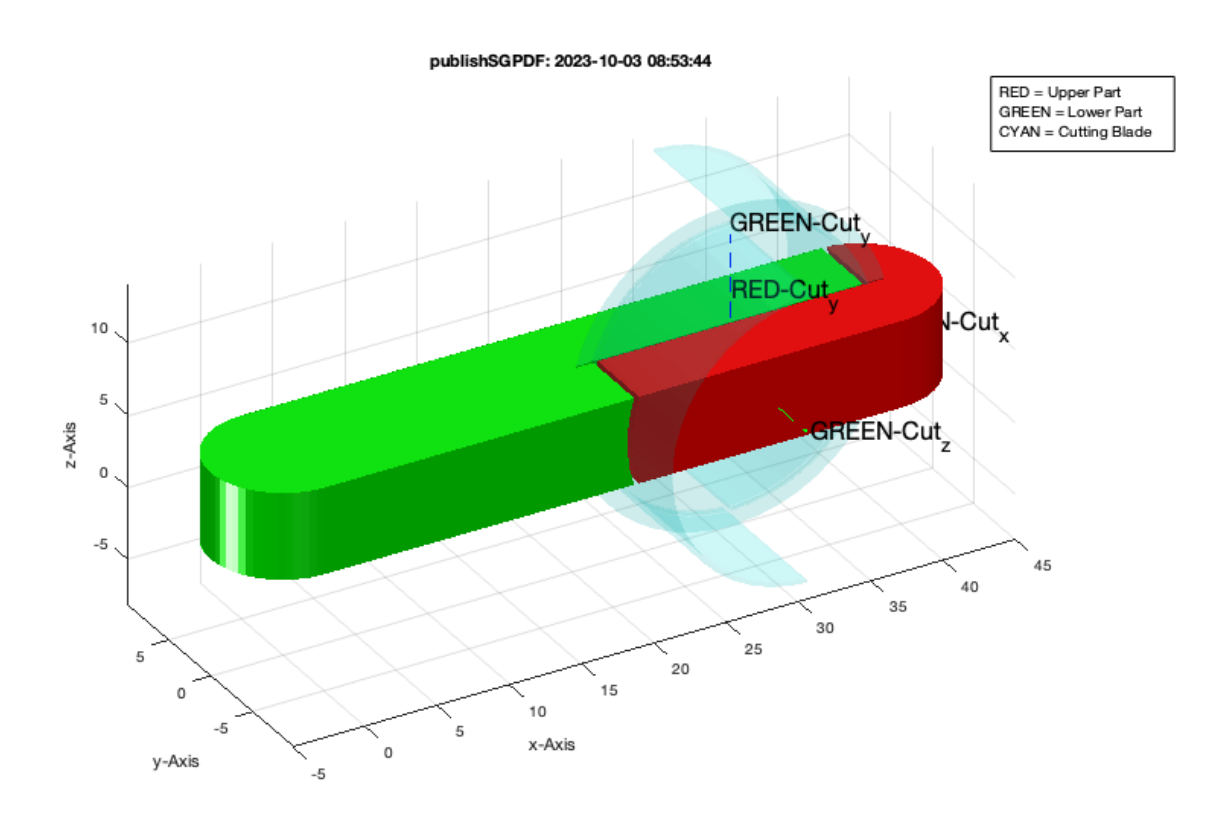

SGcutTcylindricblade(SGManipulatorLink,T,'s',10); view(-30,30); drawnow;

load ADAM\_Aframes.mat; SG=ADAM\_Aframes SGN=SGcutTcylindricblade(SG,T,'a',[10 0.3 pi/2]); view(-30,30); drawnow;

SGN

```
SGcutTbladeangle: Minimal Radius Rmin is 4.8
SGcutTbladeangle: Blade center angle is 92.9º
R =10SG = struct with fields:
          VL: [15730×3 double]
          FL: [31460×3 double]
          FC: [31460×3 double]
     \begin{tabular}{lllllllll} \texttt{Trame:} & $\{ 'V\text{N'} & 'V\text{L'} & 'K\text{L'} & 'KR' & 'AL' & 'AR' & 'ER' & 'EL' \} \end{tabular} T: {1×8 cell}
       TFiL: {[] [] [] [] [] [] [] []}
R = 10
SCN =1\times4 cell array<br>{0×0 double}
                          {0\times0} double} {4\times4} double} {1\times1} struct}
```
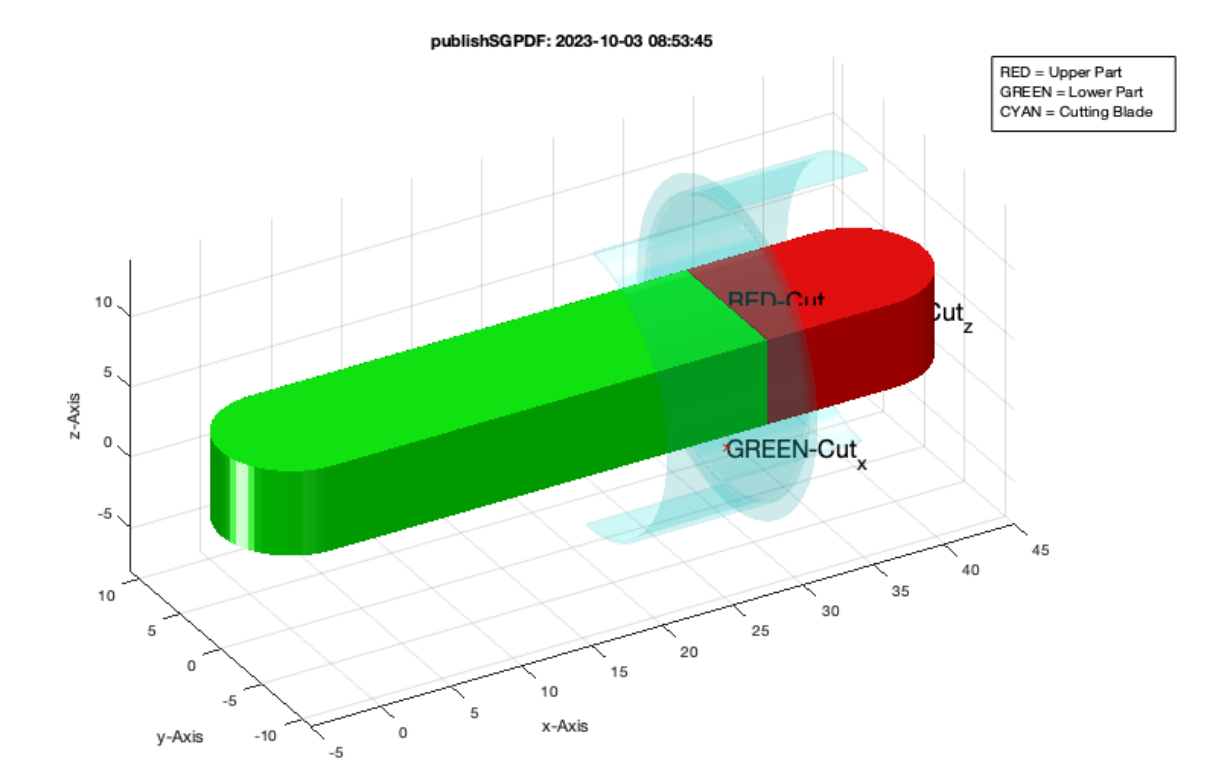

## <span id="page-2-0"></span>**Final Remarks**

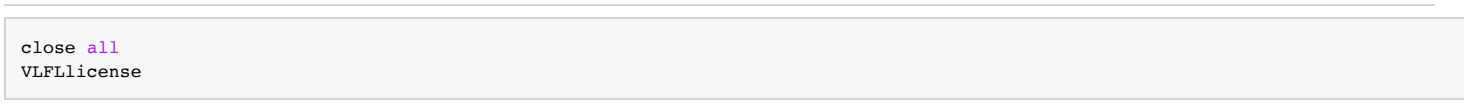

This VLFL-Lib, Rel. (2023-Oct-03), is for limited non commercial educational use only!

Licensee: Tim Lueth (Development Version)! Please contact Tim Lueth, Professor at TU Munich, Germany! WARNING: This VLFL-Lib (Rel. ) license will exceed at 06-Jul-2078 08:54:12! Executed 03-Oct-2023 08:54:14 by 'timlueth' on a MACI64 using Mac OSX 13.6 | R2023a Update 5 | SG-Lib 5.4 ======================================== Used Matlab products: ====================================== database\_toolbox distrib\_computing\_toolbox fixed\_point\_toolbox image\_toolbox map toolbox matlab optimization\_toolbox pde\_toolbox simmechanics simscape simulink =====================================================================================================

*[Published with MATLAB® R2023a](https://www.mathworks.com/products/matlab/)*